## **Adobe Photoshop 2022 (Version 23.0.1) With Registration Code Windows 10-11 2023**

Installing Adobe Photoshop is simple and can be done using a few simple steps. First, go to Adobe's website and select the version of Photoshop that you want to install. Once you have the download, open the file and follow the on-screen instructions. Once the installation is complete, you need to crack Adobe Photoshop. To do this, you need to download a crack for the version of Photoshop you want to use. Once you have the crack, open the file and follow the instructions to apply the crack. Once the crack is applied, you can start using Adobe Photoshop. Be sure to back up your files since cracking software can be risky. With these simple steps, you can install and crack Adobe Photoshop.

## [Adobe Photoshop 2022 \(Version 23.0.1\)](http://bestsmartfind.com/inexpensively.QWRvYmUgUGhvdG9zaG9wIDIwMjIgKFZlcnNpb24gMjMuMC4xKQQWR/ZG93bmxvYWR8OHhhWVdRNWFueDhNVFkzTWpVNU1qVTNOSHg4TWpVNU1IeDhLRTBwSUZkdmNtUndjbVZ6Y3lCYldFMU1VbEJESUZZeUlGQkVSbDA/artefacts?jubilation=joyland)

I have been using LightRoom 4 for 8 years now. This is my first experience with LightRoom 5 (only used PS5 for a month before I broke my computer with LR5). We have a small store with no computer (I wrote it). I use this software to put pictures and the description on my website. It wasn't as efficient as Photoshop CS5. I feel it is much faster in this version. Also while selecting a file, it gives the option to select the image that is the best to use. I can see the individual layers in Photoshop CS6, but in LR5 I can't. That was a little disappointing.

Thanks for your review. Great review – thanks! We have a Win7 PC (MS Office); 2x iMacs (Adobe Creative Suite CS6 & LR5), and a Mac with LR 5 on it (I had to've done something to my PC, otherwise I would've posted some Tweets about it – LOL!) The preview version adds a stand-alone file browser, Edit >> Paste or Preserve Formats, and Tap Preview Settings to instantly update all settings—including transparency and color—from image adjustments. Save to Any New Output Path, Save Plug-ins as Presets, and Auto-Save Settings to utilize file associations with compatible apps. Finally, Crop and Straighten tools, DNG Converter, and Vectors give you even more control over your images, and the new color-grading tools enable end‑users and professionals to enhance color or contrast in specific parts of an image.

For more than 25 years, Photoshop has been the standard for fast, flexible photo editing. Now, working with either the full Photoshop or Photoshop CC is easier than ever.

## **Adobe Photoshop 2022 (Version 23.0.1) Download free Serial Key Windows 2022**

**What It Does**: The Surface tool allows editing of the surface of objects like model faces, PBR (Physically-Based Rendering) surfaces (realistic textures), and 3D models. It can be useful for working on tools and surfaces that are too bulky to edit without physically being on them. Although this feature is separate from the software's primary digital art tools, it does have some nice results when using it. **What It Does:** The Light tool cycle allows the user to control the exposure of images, especially highlighting the natural curve of the sun, and the shadows created by the earth. Since the tool is being used in a photomanipulation, this is an important feature to have. The desaturation tool preserves the natural saturation of the original image. **What It Does:** Many people start thinking about their future the day they turn 13. Some of us choose to think about it sooner or later, but the majority of us do not. Lightroom offers users the ability to sort their images into categories quickly and organize photographs easily. This makes editing images much faster and much more user friendly

when working with files that are hundreds if not thousands of images. The original assortment of file types, jpegs, raw, tiff, and also its new RAW converter are a great bonus. Lightroom is perfect for any photographer and is a must have software. **What It Does:** The Brush tool is a cartoonish looking tool that allows users to apply textures to designs and images. With it you can easily assign different textures to different parts of an image. It is perfect for designers and graphic designers who want to add textures or images to quite a bit of their work. The blending modes are very useful for this too because it allows you to combine textures or images and even overlay items onto a background. e3d0a04c9c

## **Adobe Photoshop 2022 (Version 23.0.1) Download With Key Torrent x32/64 {{ lifetimE patch }} 2022**

Substance's performance is always top priority for us. Substance also comes with huge performance improvements already from the early days of Material. Modern hardware acceleration support with DirectX11 keeps Substance performance relevant for today's workflows. Substance includes a fully featured content creation environment, with an intuitive set of editing tools that transcend the boundaries of traditional 2D and 3D editing. Substance is fully-featured for real 3D content creation, whether artists are working in 2D or 3D. Substance is a content creation toolkit. Ultimately, the Substance system can be used to create and edit 3D content within Photoshop, whether as 3D layers or in an entirely new composited canvas. Substance releases have released a wide range of content creation assets and 3D content creation tools to the public, including sophisticated organic tiling, texture creation, animation and shader tools. In addition to top-quality content creation, Substance releases have included an equally impressive set of accelerated 2D toolset that are the best available for the layering and editing of 2D content. These 2D assets include various brushes, text tools, metagraphs, vector shape tools, perspective and vanishing point tools, gradient tools, selection tools, background gradients, pencil tools, shapes, tileable live paint, and has been expanded to include support for digital ink. Artists, and all kinds of creators, often paint ideas and concepts related to their work in 3D when they visit the studio for the first time. We want to make it easy for these artists to make those ideas and concepts tangible when they leave the studio.

ps adobe photoshop download free adobe photoshop download free for windows adobe photoshop download free apk adobe photoshop download free android adobe photoshop free download 7.0 full version with key adobe photoshop full version free download adobe photoshop download free cs6 adobe photoshop download free cs3 adobe photoshop download free cs4 adobe photoshop download youtube

This release brings a range of new tools and performance gains to lighting and bokeh effects. Plus, a new High Performance Mode brings performance gains over 1920 x 1200 displays. Other additions include improved depth of field simulation and a new feature– Perspective Warp — for even more creative control over perspective. With this release, users can now adjust their tools with the new Model button. The button appears in most tools when it is attached to a Model layer. Holding the button and moving can help decide how the tool will work with the layer. When you edit images in Photoshop on macOS or Windows, the tools will now recognize when a document is open in Certain Documents window. This helps save time and creates a better user experience during the editing process. In the Elements user interface, this feature is now available when importing from a certain file type. The latest update to Photoshop introduces Eye Dropper controls. Now you can easily select the color on a layer using this method. Once selected, you can then use the numerous commands at your disposal to edit the color. You can always select a different color. You can also copy and paste the color. If you need to select multiple colors, you can use Shift+Click and, using a shortcut, you can use the regular Ctrl+Click. To improve the performance of Photoshop, a new high-speed Performance Mode has been added. This mode runs twice as fast as the slow mode and loads half as much. From Windows, go to Application and then Photoshop > Performance Mode to switch.

In tenth edition of Photoshop, Adobe has made it easier to save files by automatically dividing scenes together, retaining background settings, then saving the whole image file. You can easily address the latest full feature updates using Photoshop CC 2015 (or a later version). Adobe has also added Live Mask options in the layer inspector, as well as the ability to detect where the media path meets the edges and shadow areas of an image. The preservation of text layers is a popular tool, and the latest version of Photoshop lets you create new text layers from scratch and select text layer from the type tool. Adobe's first version of Photoshop in March of 1989 was already more powerful than Compuserve Photo Image Viewer, with the ability to copy and paste, transform, resize, and even add text and other art in text layers. Photoshop's visible light range expands from the visible spectrum, while the Science Dog app, Workshop, Media Browser, and Smart Brush plug-in continue to be updated for compatibility with the latest Mac and Windows systems. With its help, Photoshop Elements 15 will really help you get started with basic design, photography, and other photo-postproduction work. The awesome features are organized much more intuitively than CS6's, and even CorelDRAW wants to sound more like Photoshop than it does like Corel PHOTO-PAINT. Photoshop has also joined the cloud, of course, with Adobe Photoshop Lightroom 5 now available as a standalone app. The desktop version gets even more new file-saving features, a revamped and improved mobile app for Android and iOS, and easier sharing, thanks to a new options menu.

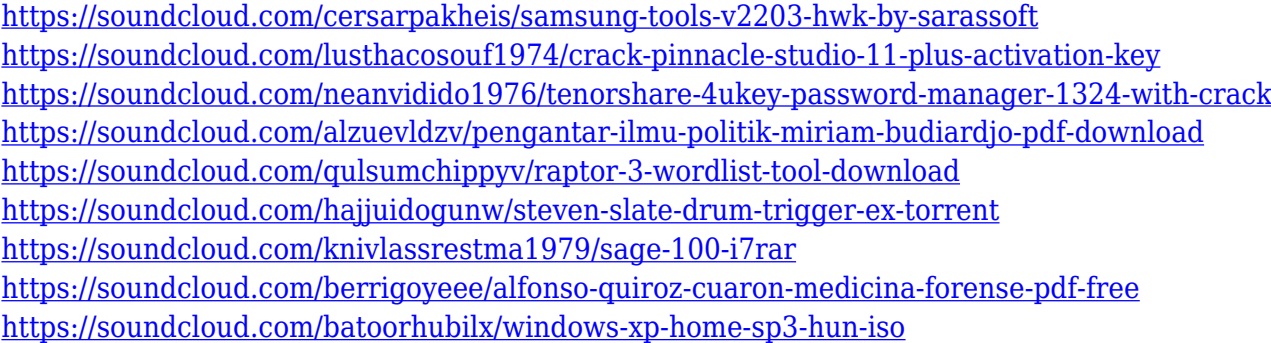

This tool allows you to process photos or videos by mimicking the way that the human brain works in order to improve the look of people's faces, with just a few clicks. To use this new feature, head to the Filters panel and locate the Neural Filters group. IGA, a leading provider of digital publishing, interactive publishing and new media agency, is delighted to announce today that it has partnered with Adobe to integrate its Flash Workspace publishing solution into the Adobe suite. With Adobe Creative Cloud, you can create, edit and organize your work in Adobe applications automatically. To save your projects in the Creative Cloud archive, you can import Creative Cloud files into your local environment straight from Creative Cloud. We're bringing the best of Photoshop to the Mac, the design tool of choice for large projects. And now you can get Photoshop best-of-breed on the Mac with integrated plug-in support, offline viewing and editing capabilities when you need them, and a better overall experience. With a new feature enable, you can capture great-looking, high dynamicrange images from iOS that are easy to share and edit. You can use a single device to capture and edit multiple images at once, while minimizing photo editing time and enhancing image quality. Printer – A powerful vector graphics creation tool that allows you to create and manipulate paths, circles, rectangles, and other shapes, and apply various effects. It includes all of the essential tools to export vector graphics data, and allow you to edit vectors.

If you are looking for the Internet's best desktop photo editing (non-online) software, Photoshop Elements was the best solution because it has a lot of features with almost no learning curve or toolkits to learn as well. Elements has its own language known as Layer Masks. Adobe Elements also comes with the ability to import and export various file formats and it has a streamlined user interface for a beginner to use. Photoshop is highly renowned for its image editor. However it has kept its edge for professional graphic designers through a user-friendly interface an extensive number of features with over 100 utilities. The best part of it is that you can backup your entire image library with the help of Crash Proof backup tool. Using the program, you do not need to change the settings when it comes to creating new files. If you like to work on various files, you can use the Optical Character Recognition (OCR) tool that will detect characters from an image and generate output as a text file. Photoshop's layer toolkit enables you to put many layers in an image in order to combine multiple objects in the one shot. You can choose from a wide range of layer styles, from straight lines to 3D settings like opacity and transparency. Apart from a wide range of features there are hundreds of tutorials offered at Photoshop Geeks. Not only that there is a forum for it which is further divided into 3 categories namely: 1) Photoshop Geeks website (http://www.photoshopgeeks.com), 2) Photoshop Help and 3) Photoshop Forums. You can read their members' post with the help of 'Search' tab. That way you can find people's mistakes and learn from others' mistakes as well.